# **EVGA**

(简体中文) GTX 285

### 使用手册目录

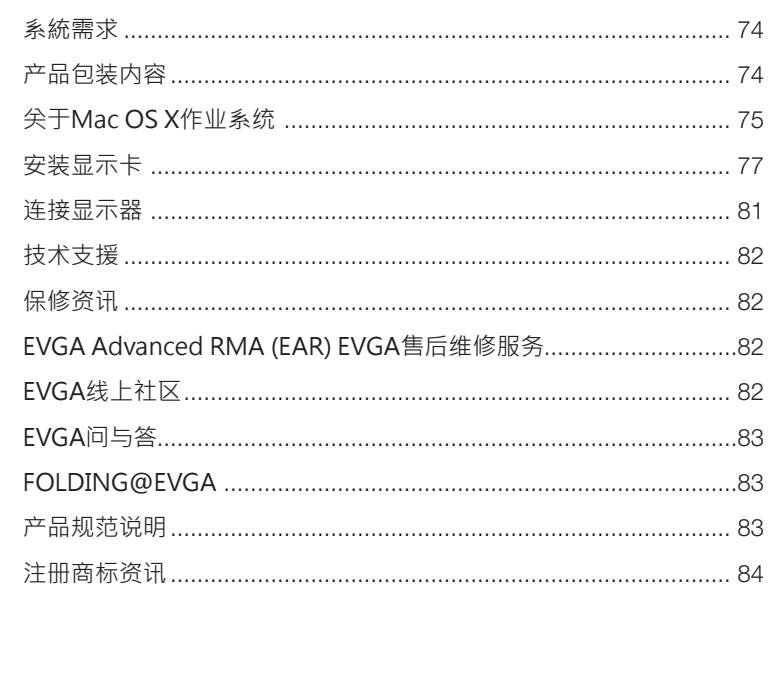

73

# **AEVS**

## 系统需求

建议使用配置PCI Express 2.0扩充槽的MAC Pro (2009年初款式,1066MHZ DDR3内存) 或者是MAC Pro (2008年初款式,800MHZ FB-DIMM DDR2 内存)。作业系统需求 Mac OS Xv10.57或更新的版本

### 产品包装内容

您的EVGA GTX 285 显示卡(1) 包装中附有两条电源转接线(2), 提供与 MAC Pro Logic board 的连接(请参见图示三) · 不需要额外的工具即可直接安装 ·

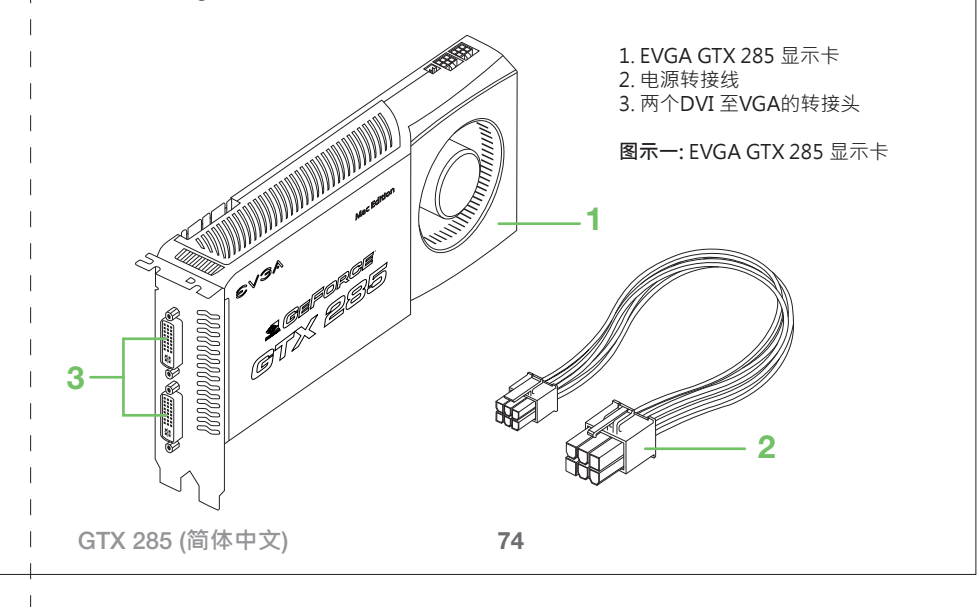

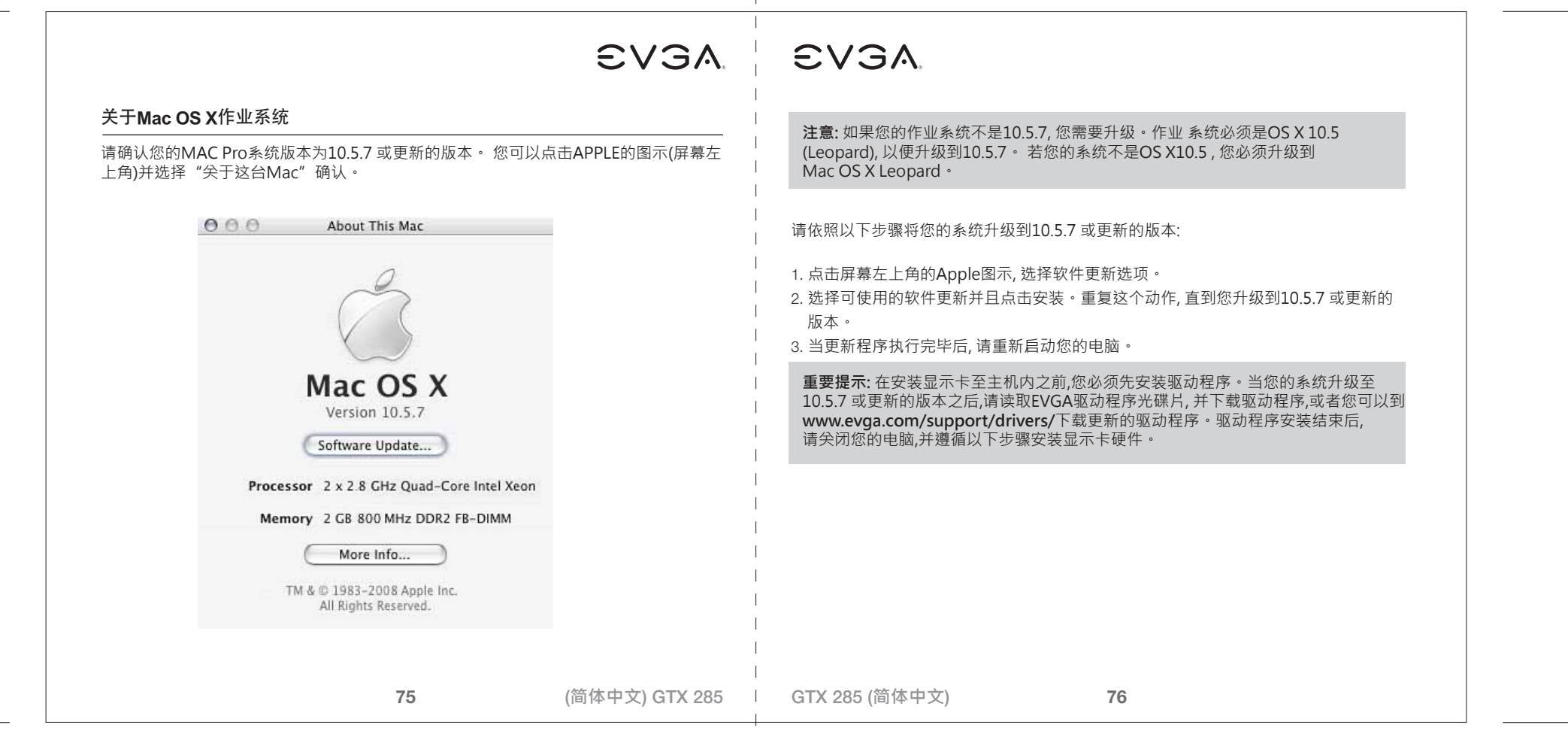

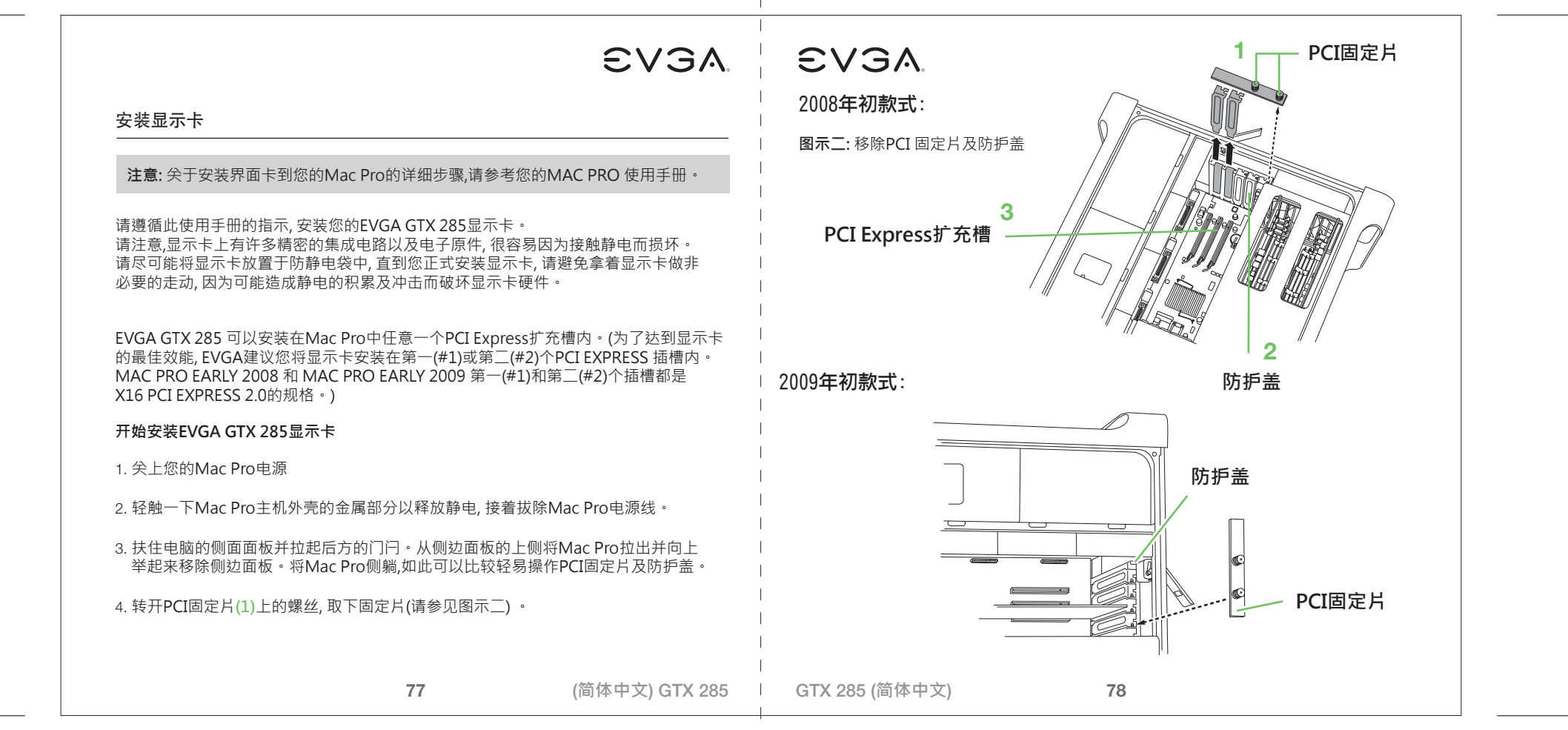

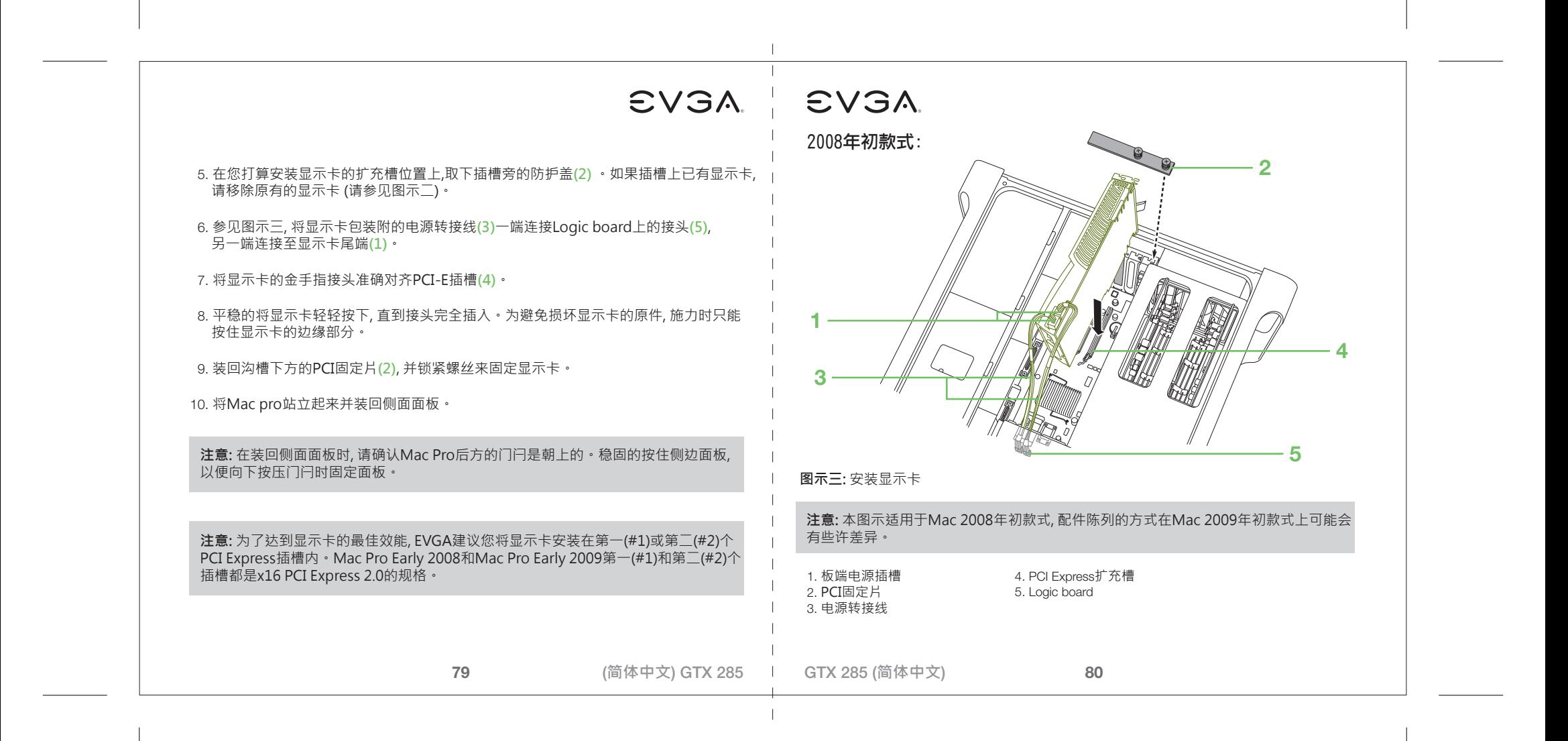

# EVGA |

#### 连接显示器

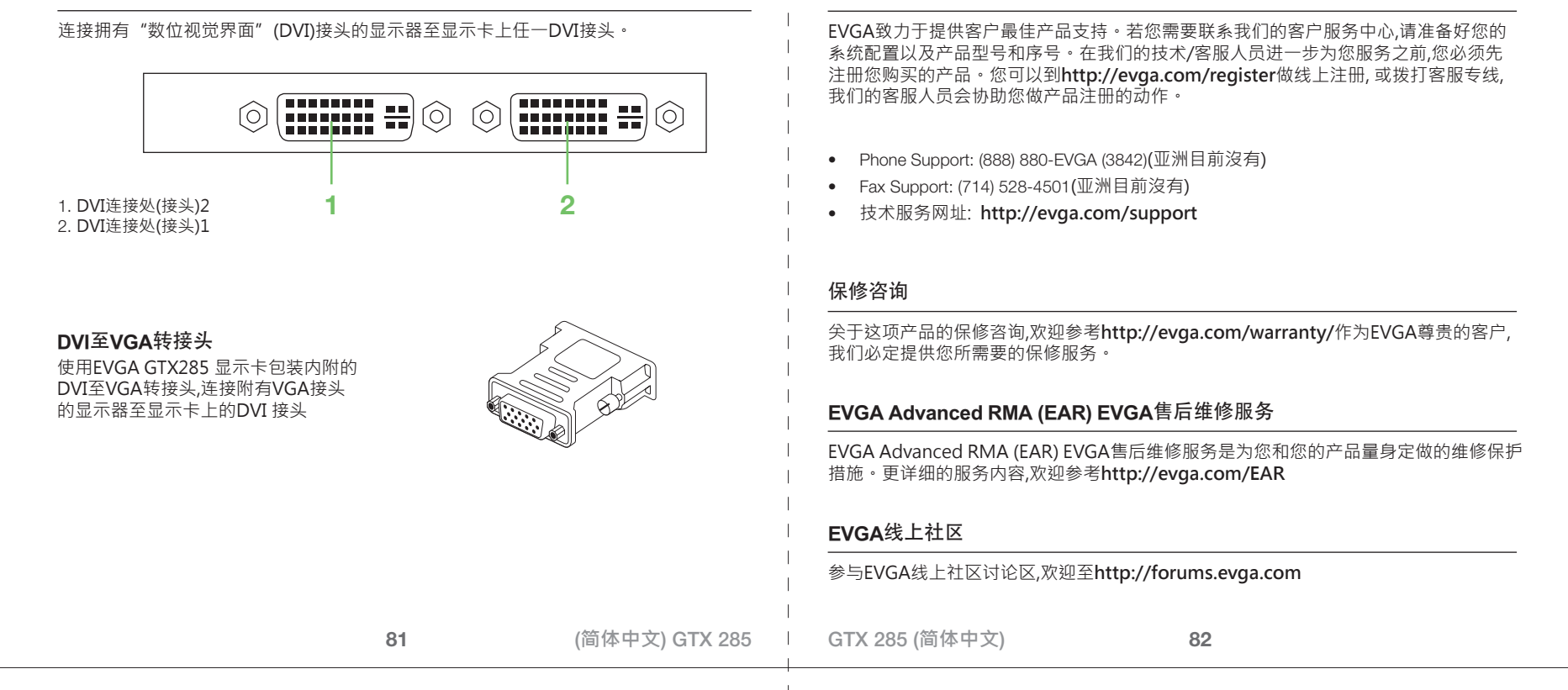

技术支援

**EVGA** 

# EVGA | EVGA

### **EVGA**问与答

寻求产品相关的知识以及资料库问与答,欢迎至**http://evga.com/FAQ**

#### **FOLDING@EVGA:**

分散运算能够造福人群,带来强大的社会影响力。您知道您的显示卡可以成为超级电脑 的一员, 参与意义非凡的蛋白质折叠研究计划吗? 请参与**http://evga.com/folding**

#### 产品规范申明

### 恕不另行通知。本使用手册的所有部分, 包括硬件及软件, 若有任何错误, EVGA没有义务为其单负任何责任。 FCC Compliance Information

This device complies with FCC Rules Part 15. Operation is subject to the following two conditions: This device may not cause harmful interference, and this device must accept any interference received, including interference that may cause undesired operation. This equipment has been tested and found to comply with the limits for a Class B digital device, pursuant to Part 15 of the FCC Rules. These limits are deigned to provide reasonable protection against harmful interference in a residential installation. This equipment generates, uses and can radiate radio frequency energy and, if not installed and used in accordance with the manufacturer's instructions, may cause harmful interference to radio communications. However, there is no guarantee that interference will not occur in a particular installation.

If this equipment does cause harmful interference to radio or television reception, which can be determined by turning the equipment off and on, the user is encouraged to try to correct the interference by one or more of the following measures: Increase the separation between the equipment and signal source. Connect the equipment to an outlet on a circuit different from that to which the signal source is connected.

Consult the dealer or an experienced computer technician for help. The use of shielded cables for connection of the monitor to the graphics card is required to ensure compliance with FCC regulations. Changes or modifications to this unit not expressly approved by the party responsible for compliance could void the user's authority to operate the equipment.

**83**

#### (**简体中文**) GTX 285 GTX 285 (**简体中文**)

注册商标资讯

CE Compliance Information

版权所有‧不得翻印© 2000-2009 EVGA Corp.

Products (IEC 801-2, IEC 801-3, IEC 801-4).

**84**

本产品的所有部分,包括配件, 软件以及商标等,其所有权都归EVGA所有,未经EVGA公司许可, 不得任意仿制,拷贝,腾抄或转译。另外, NVIDIA商标, GeForce, PureVideo, CUDA等品牌品称, 属于NVIDIA的注册商标及版权,版权注册于美国及其他国家。而MAC商标 及产品名称亦属于APPLE电脑所有, 版权注册于美国及其他国家。本使用手册中所谈论到的产品名称仅做识别之用, 而这些名称可能 属于其他公司的注册商标或版权。若有任何因本使用手册或其提到之产品的所有资讯,所引起直接或间接的资料流失或事业终止, EVGA及其所属员工恕不为其单负任何责任。除此之外, 本使用手册及提到的产品规格及资讯仅供参考, 内容亦会随时更新,

EMC Directive 89/336/EEC and Amendment 92/31/EEC, Class B Digital Device EN 50081-14, Generic Emissions Standard for Residential, Commercial and Light Industrial Products (EN 55022/CISPR 22, Limits and Methods of measurement of Radio). (EN 55022/CISPR 22, Limits and Method of Measurement of Radio Interference Characteristics Information Technology Equipment) Warning: This is a Class B product. In a domestic environment this product may cause radio interference in which case the user may be required to take adequate measure. EN 50082-1, Generic Immunity Standard for Residential, Commercial and Light Industrial